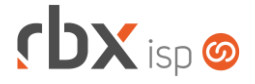

# **Changelog 20/03/2019**

### **Versão 3.4.009**

#### **RESUMO**

- ➢ Novas opções de viabilidade eletrônica
- ➢ Adicionado suporte à concessão de abatimentos para novo banco
- ➢ Novo motor de integrações
- <sup>8</sup> 8 implementações em aplicações
- **7** alterações em aplicações
- 38 correções de erros em aplicações

# **Importante: é necessário limpar o cache do seu navegador antes de acessar a interface web do sistema.**

**Importante: nenhuma opção do menu foi removida, elas foram apenas realocadas de posição.**

**Informamos que a partir de 01/04/2020 não daremos mais suporte aos nossos aplicativos que estejam instalados em versões do Android inferiores à versão 6. Isso se faz necessário para garantir que todos os nossos clientes tenham a melhor experiência possível com nossos produtos e não encontrem problemas de compatibilidade devido ao uso de velhas e novas tecnologias funcionando simultaneamente. Lembramos que o Android já está na sua versão 10.**

- Executáveis do sistema operacional
	- **Alterada rotina para substituir as palavras mágicas de quitação de** documentos para qualquer tipo de e-mail (*doemail*).
	- Corrigida exibição da linha pontilhada nos gráficos de clientes e interface que não estava sendo mostrada em certos casos (*pegatraf.graf*).
	- Corrigido problema com aspas nos nomes dos clientes (*integra*).
- Geral
	- Adicionado suporte à viabilidade eletrônica para redes ópticas (ampliação) e redes wireless (ampliação).
	- Criado novo motor para facilitar as integrações com outros sistemas parceiros.
	- **Foram alterados os posicionamentos das opções do menu para priorizar, no** topo, as opções mais utilizadas. Nenhuma opção foi excluída.
		- Menu *Empresa*:
			- As opções *Clientes*, *Fornecedores* e *Estoque* passaram a ser exibidas no topo.
		- Menu *Gateway*:
			- As opções *Pool de IP* e *Firewall* passaram a ser exibidas no topo.
		- Menu *Atendimentos*:
			- As opções de execução de atendimentos, chat e planejamento de OS passaram a ser exibidas no topo.
		- Menu *Financeiro*:

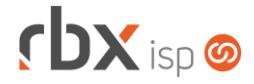

- As opções de *Cadastros*, *Central de Arrecadação* e *Cartões de Crédito* passaram a ser exibidas embaixo.
- Menu Fiscal:
	- As opções *Notas Fiscais Emitidas* e *Notas Fiscais Recebidas* passaram a ser exibidas no topo.
- Corrigido erro na abertura de atendimentos pelo Cobrador Virtual quando havia aspas no assunto configurado.
- Corrigido erro na substituição da palavra mágica referente à vigência restante do contrato na geração da multa de cancelamento.
- Atendimentos > Execução
	- Corrigido erro ao filtrar uma cidade de instalação que contém aspas no nome.
	- Corrigido erro de envio de notificações indevidas para o usuário ao salvar um atendimento.
	- Corrigido erro de notificações duplicadas para o usuário quando uma OS era gerada no mesmo momento da designação de um atendimento.
	- Corrigido erro na tratativa de OS quando havia designação de atendimentos para outros usuários e grupos.
	- Corrigido erro de reabertura indevida da OS no encerramento de atendimentos abertos em fluxos, mesmo quando a OS original já estava concluída.
- Atendimentos > Execução > Histórico de Pedidos
	- Corrigido erro de tela na exibição de pedidos com itens contendo aspas.
- Empresa > Central de Avisos > Gerenciar
	- Corrigir erro no botão *Reavalia* com relação à reavaliação dos avisos de aceite eletrônico. Os contratos já assinados não estavam sendo removidos da regra.
- Empresa > Clientes > Cadastro
	- Corrigido erro na exibição do botão de integração com a Pligg. O botão estava sendo exibido mesmo quando o usuário não tinha permissão de acessá-lo.
- Empresa > Clientes > Cadastro > Posição Financeira Corrigido erro de tela na exibição de documentos com itens contendo aspas.
- Empresa > Clientes > Cadastro > Posição Fiscal Corrigido erro ao clicar no botão "*Voltar"* após imprimir uma nota fiscal.
- Empresa > Clientes > Mercado Corrigido erro na listagem de cartões do cadastro.
- Empresa > Clientes > Mercado > Posição Financeira Corrigido erro de tela na exibição de documentos com itens contendo aspas.
- Empresa > Clientes > Pedidos Corrigido erro de tela na exibição de pedidos com itens contendo aspas.
- Empresa > Clientes > Pedidos > Nova Venda
	- Corrigidas regras comerciais dos planos/pacotes quando havia filtro de cidades.

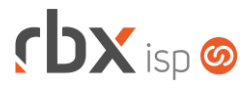

- Empresa > Clientes > Planos > Cadastro
	- Corrigido erro de não manter a exibição de todos os planos na tela (ativos e inativos) após clicar no botão "*Ver Todos*" e acessar um plano para fazer alguma manutenção no mesmo.
- Empresa > Fornecedores > Posição Financeira Corrigido erro de tela na exibição de documentos com itens contendo aspas.
- Empresa > Parâmetros > Dados Gerais Removida a obrigatoriedade do campo *Telefone*.
- Financeiro > Cobrança > Arquivos
	- Adicionados novos campos na tela principal: *Convênio* e *CNAB*.
	- Adicionados novos campos no filtro: *Convênio* e *CNAB*.
- Financeiro > Cobrança > Arquivos > Remessa
	- Adicionado suporte a busca dentro do campo para os campos abaixo:
		- *Banco*;
		- *Convênio*;
		- *Conta Corrente*.
	- Adicionado suporte à concessão de abatimentos para o banco 756-Sicoob, padrão CNAB 240.
	- Alterado o campo *Conta Corrente* para exibir apenas as contas de *Natureza* igual a **Recebimentos**.
	- Alterada forma de exibição dos valores do campo onde são exibidos os grupos de cobrança.
	- Corrigido erro na geração de remessas do banco 001-Banco do Brasil, padrão CNAB 400. A ocorrência de alteração de vencimento estava incorreta.
	- Corrigido erro na geração de remessas do banco 104-Caixa Econômica Federal, padrão CNAB 240 SIGCB. O registro S estava sendo gerado contendo informações indevidas. O mesmo foi removido do arquivo.
	- Corrigido erro na geração de remessas quando o arquivo a ser gerado possui o nome de outro arquivo já gerado. Quando isso ocorrer, o sistema irá adicionar um contador no arquivo gerado, para que nenhum arquivo existente seja sobrescrito.
	- Corrigido erro na transmissão dos arquivos de remessa para a Van Bancária quando a data e hora de geração do arquivo é diferente da data e hora dos registros.
- Financeiro > Cobrança > Central de Cobrança
	- Removida a opção **"(TODOS)**" do campo *Grupo* na tela de pesquisa.
	- Corrigido erro de tela na exibição de documentos com itens contendo aspas.
- Financeiro > Cobrança > Renegociação de Dívidas Corrigido erro que impedia a execução da renegociação de dívidas.
- Financeiro > Cobrança > SPC Brasil > Retorno
	- Corrigido erro no processamento de arquivos que contém a última linha com tamanho diferente das demais.

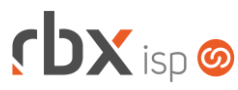

- Financeiro > Impressão de Boletos
	- Corrigido erro na impressão de boletos do Gerencianet. Alguns filtros não estavam sendo considerados.
- Financeiro > Movimento C/C > Inclui
	- Corrigido erro no lançamento de documentos avulsos contendo aspas nos campos *Complemento* ou *Descrição*.
- Fiscal > Notas Fiscais Emitidas > Pagamento (NF-e)
	- Alterado botão "*Reabrir*" para que o mesmo reabra NF-e que foram rejeitadas.
	- Corrigido erro ao selecionar a *Forma Pagamento* igual a **Boleto Bancário** em uma NF-e. O valor selecionado não estava ficando salvo.
- Fiscal > Notas Fiscais Emitidas > Validar
	- Corrigido erro na exibição de mensagem de validação. Em alguns casos, não era exibida corretamente a quebra de linha entre as mensagens.
- Gateway > Redes > NAS
	- Corrigido erro na visualização do NAS no mapa quando o mesmo tem mais do que 25 portas.
- Gateway > Redes > Topologia de Redes > Parâmetros de Rede
	- Foram adicionadas opções de redes de ampliação para viabilidade eletrônica de redes ópticas e wireless.
- Utilitários > Central de Usuários > Usuários
	- Corrigido erro ao acessar a tela de pesquisa. O campo *País* já estava sendo preenchido automaticamente.
- Utilitários > Sistemas > Fila de Integração
	- **O** Criado novo menu de integração que centraliza todas as novas integrações que forem disponibilizadas entre o RBX e sistemas parceiros.
- Utilitários > Sistemas > Fila de Integração RBX
	- Este menu teve seu nome alterado (anteriormente, o nome era Fila de Integração).

# **CENTRAL DO ASSINANTE**

- Menu Principal
	- Corrigido erro de mensagem de offset indevida na tela ao acessar a central do assinante.
- Cadastro > Contratos > Impressão
	- Corrigir erro na impressão de contratos. Estava sendo impresso apenas 1 modelo, mesmo quando havia vários selecionados para o mesmo contrato.
- Finanças > Documentos em Aberto
	- Corrigido erro na exibição da opção de impressão de nota fiscal para usuários que não tinham essa permissão.

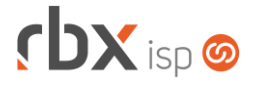

# **WEB SERVICES**

- AtendimentoCadastro
	- **Extendio de contratos de contratos obrigatórios para Mercados.**